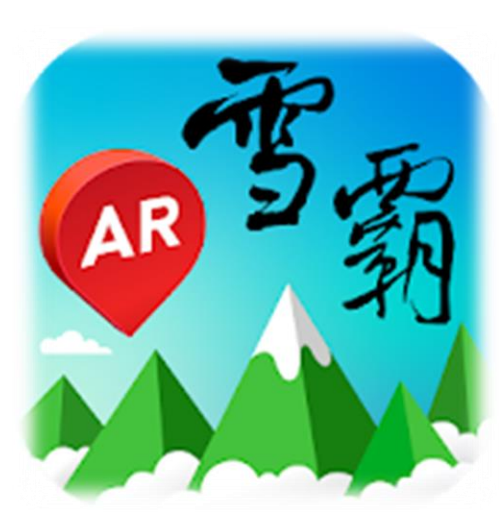

## **雪霸國家公園 登山步道導引APP**

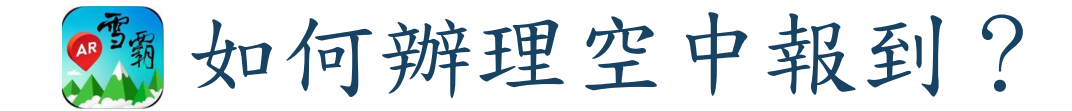

## 一、下載雪霸登山AR應用程式(APP)

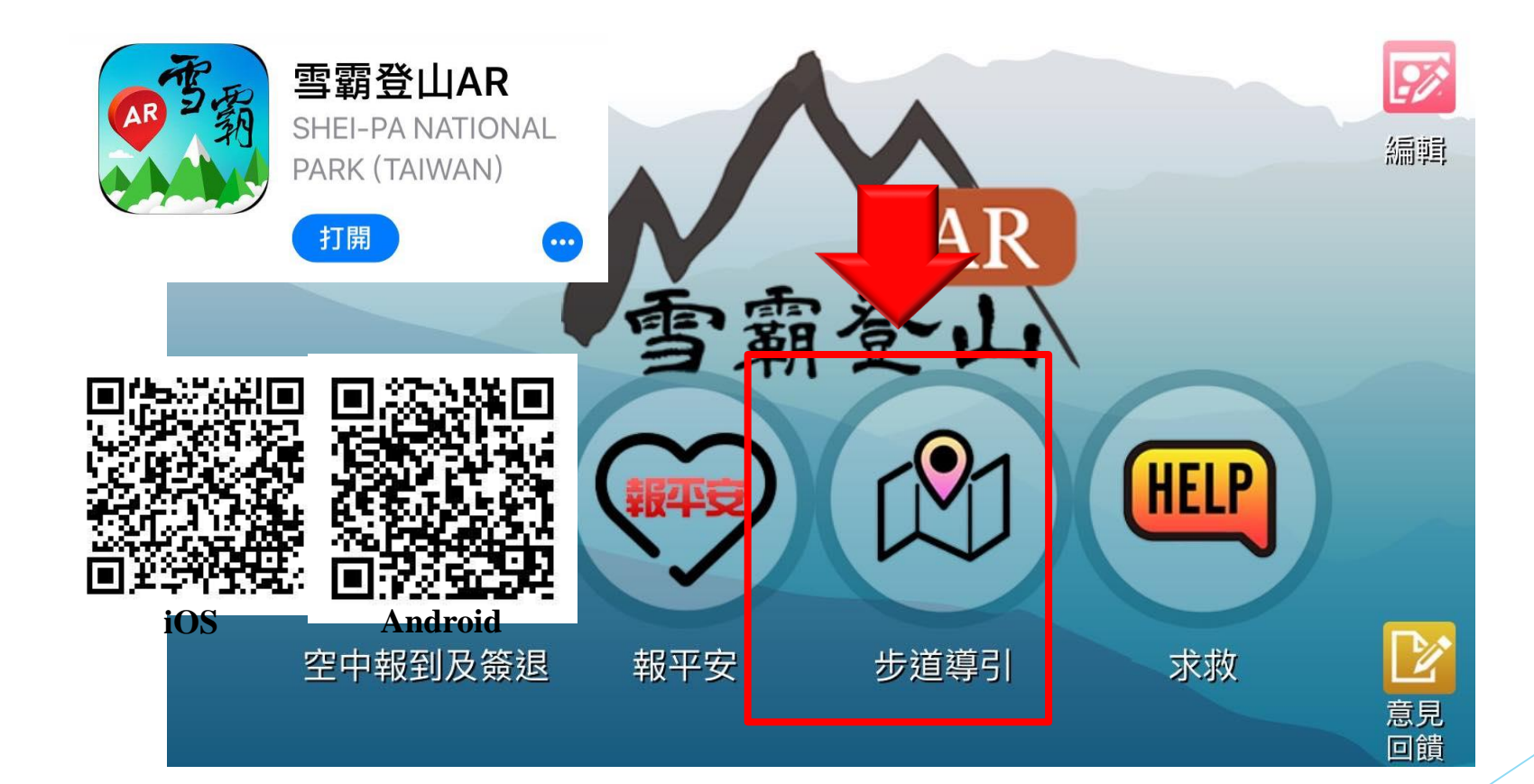

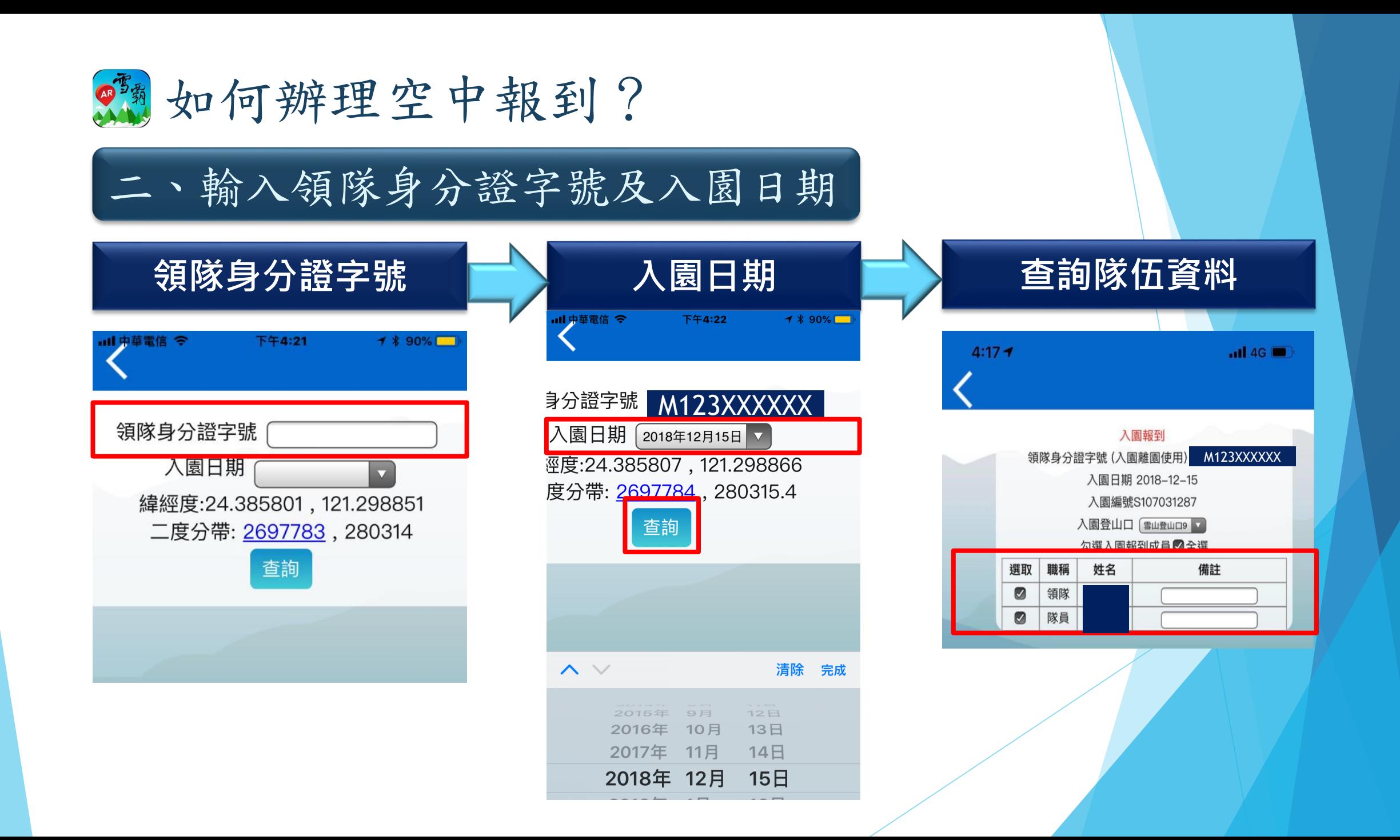

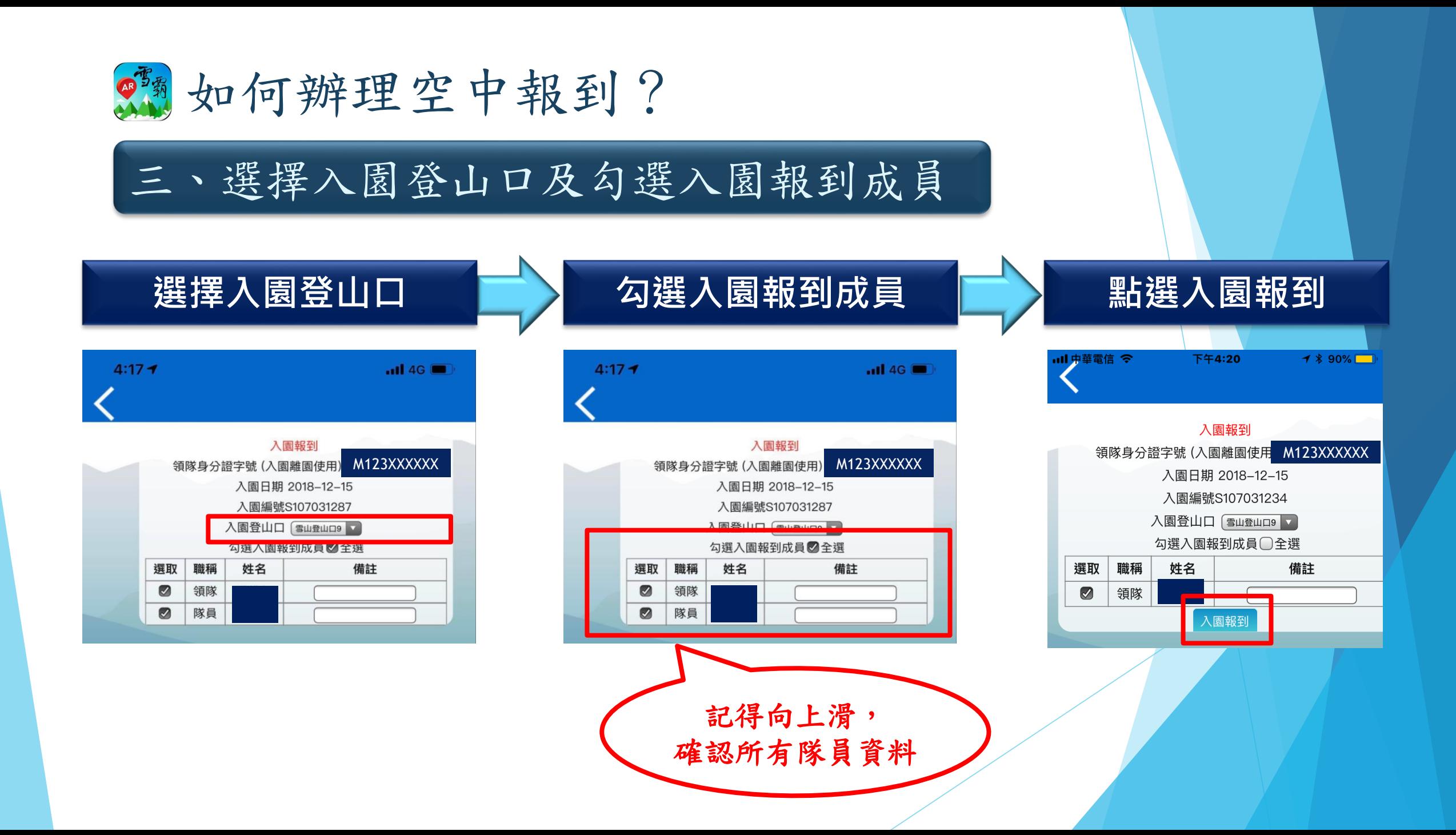

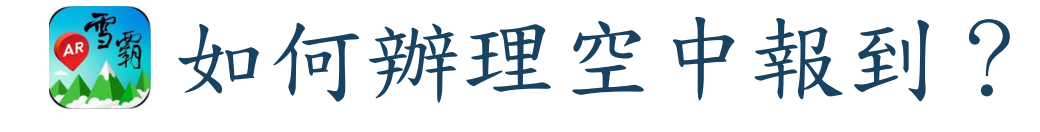

四、確認入園報到成功

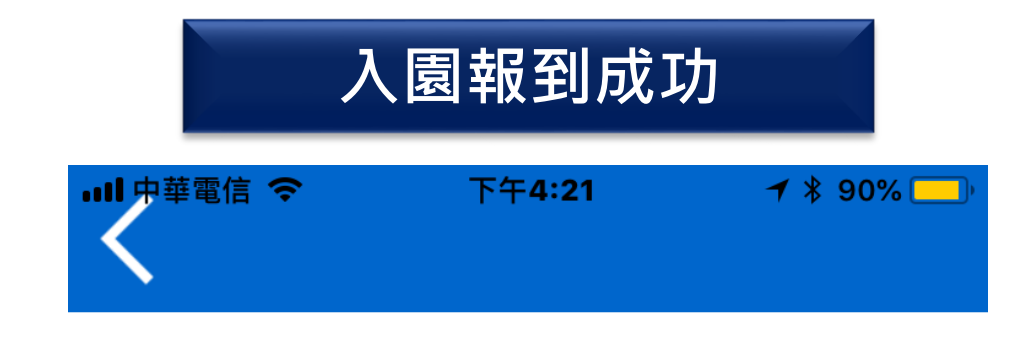

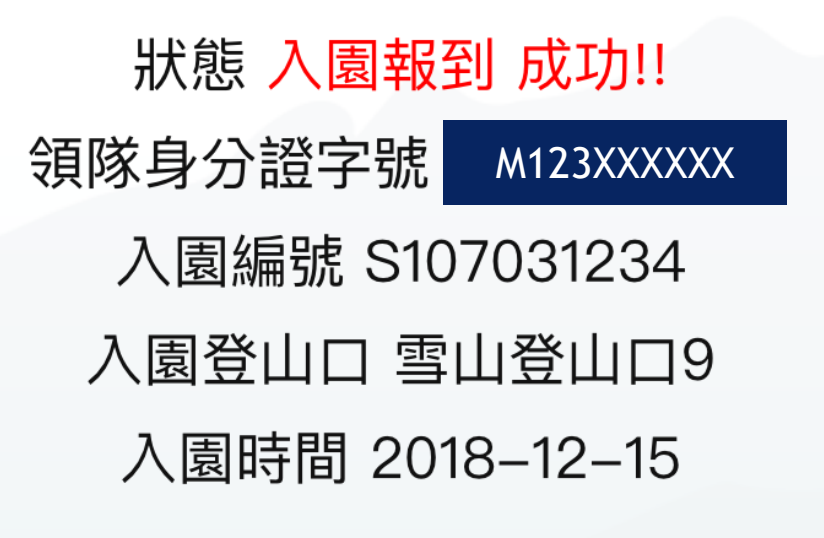

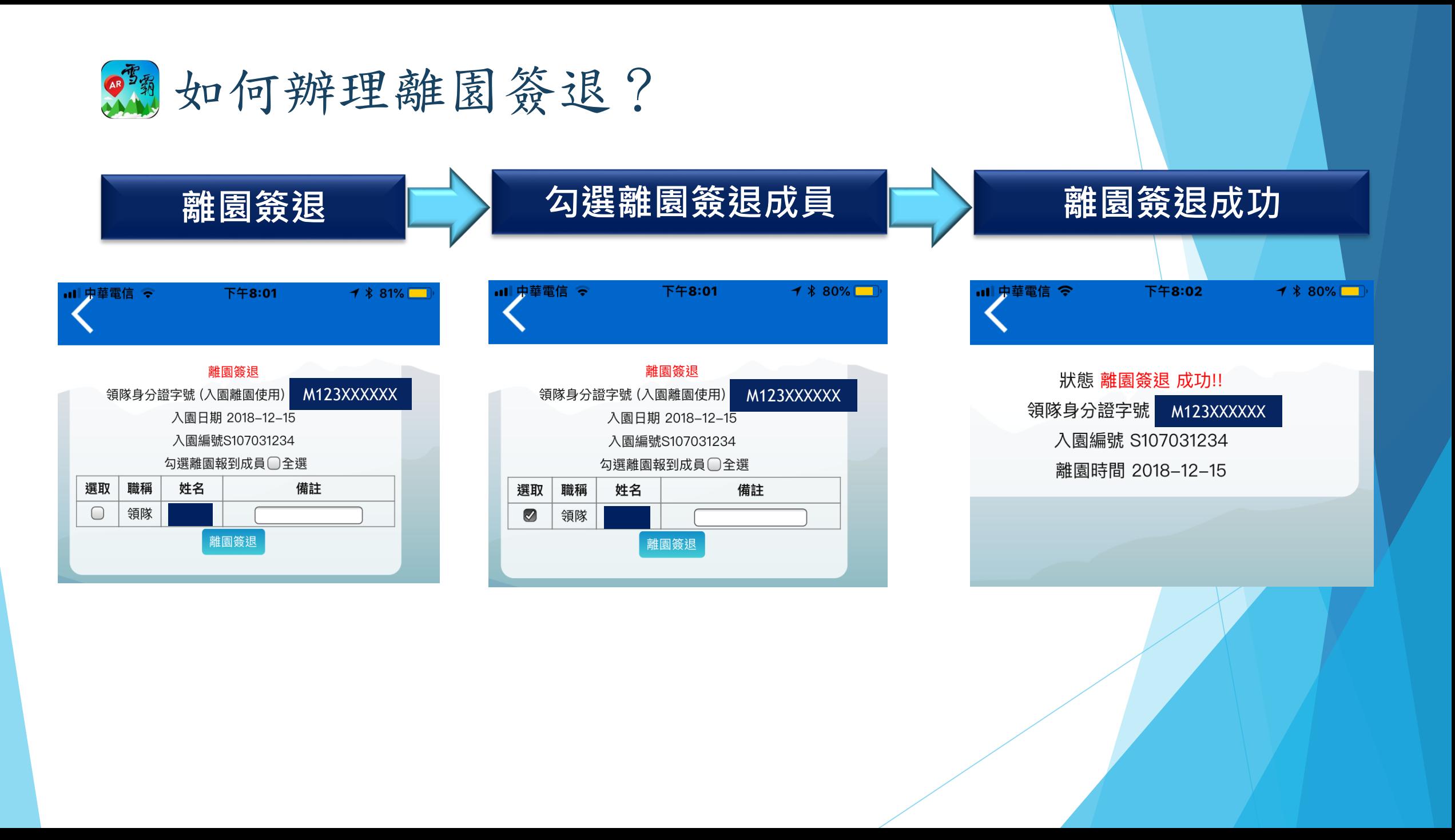

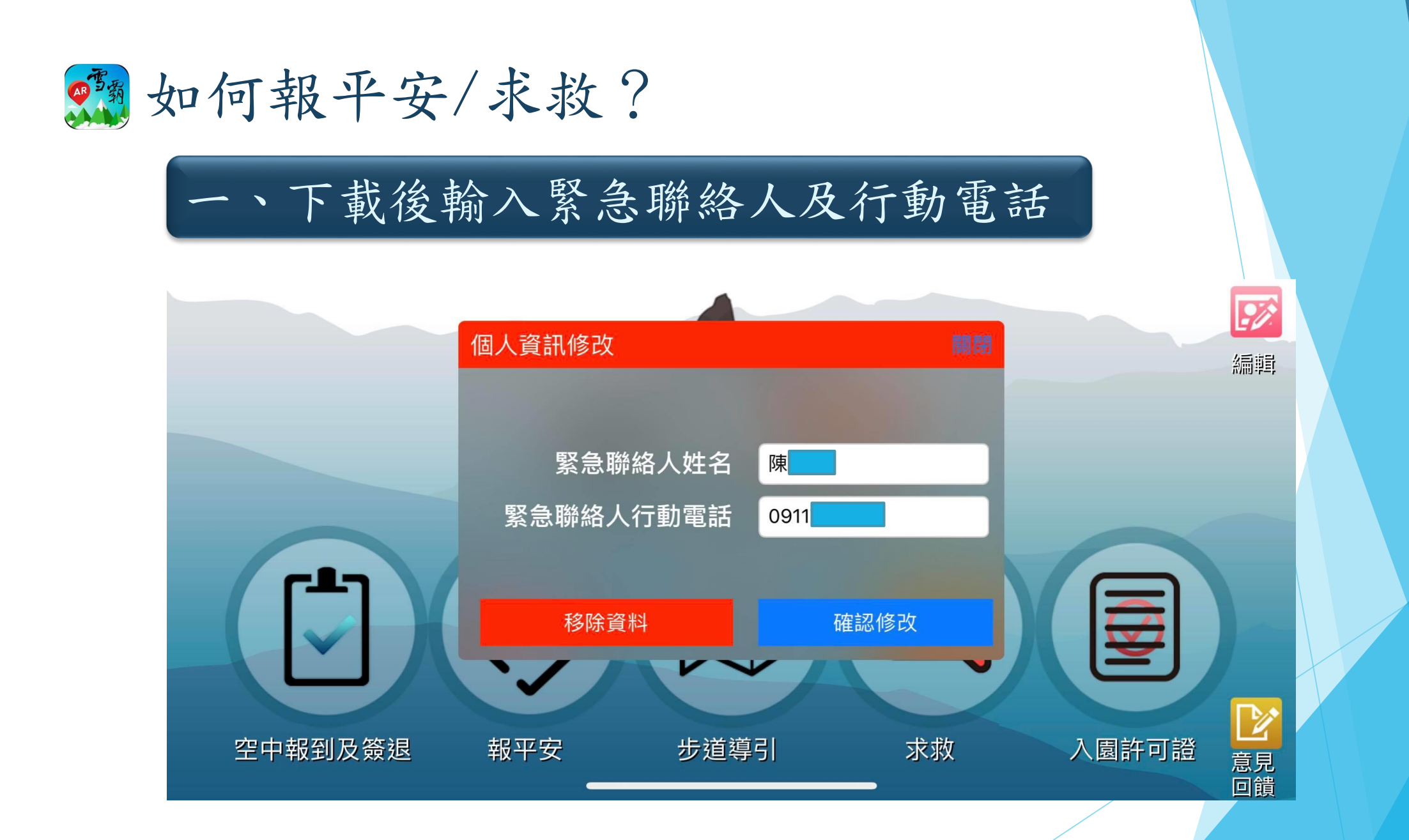

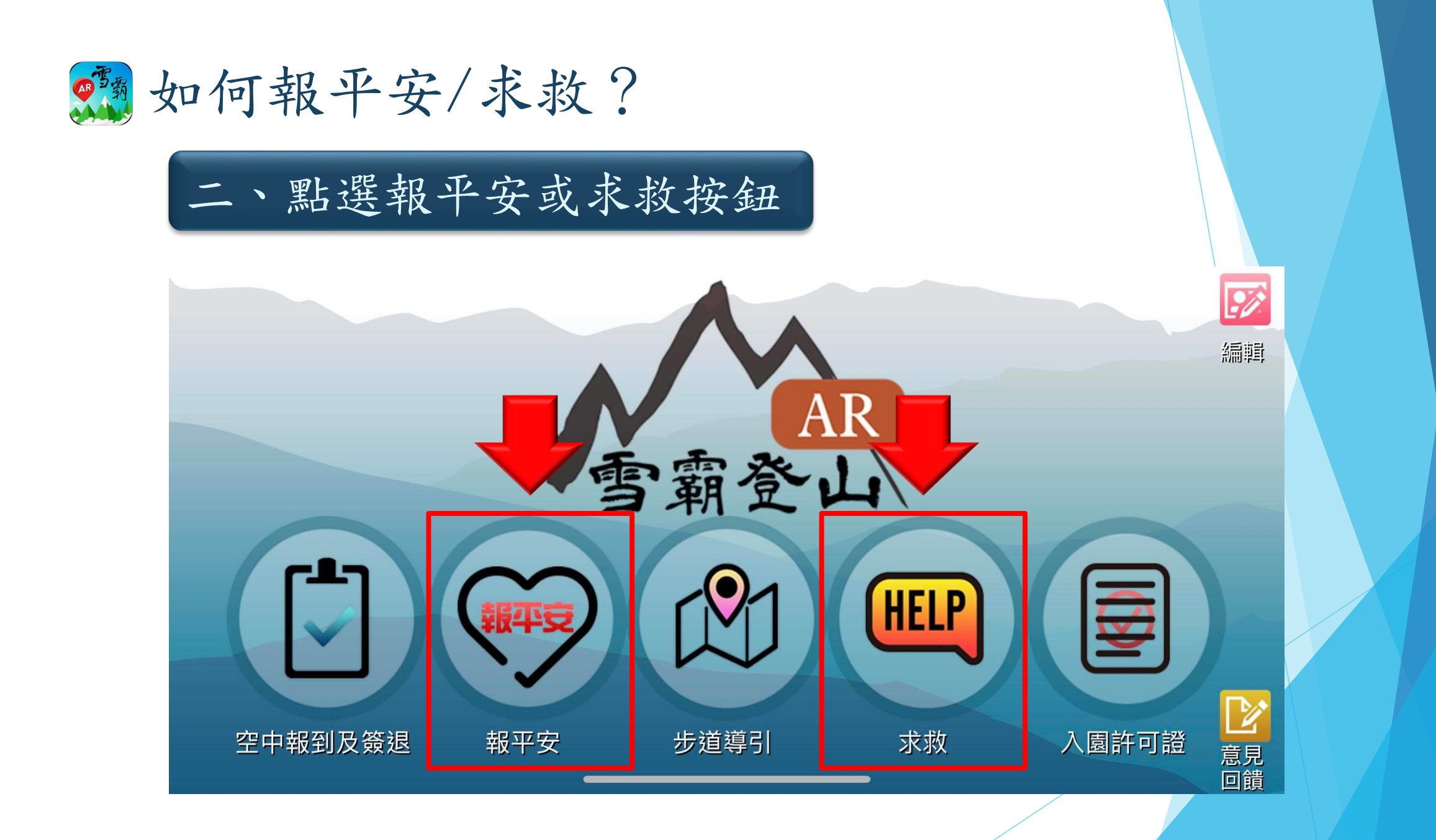

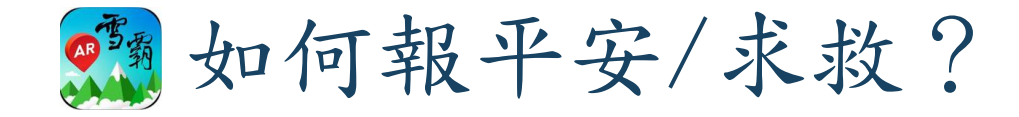

## 三、發送簡訊-含google map網址及座標

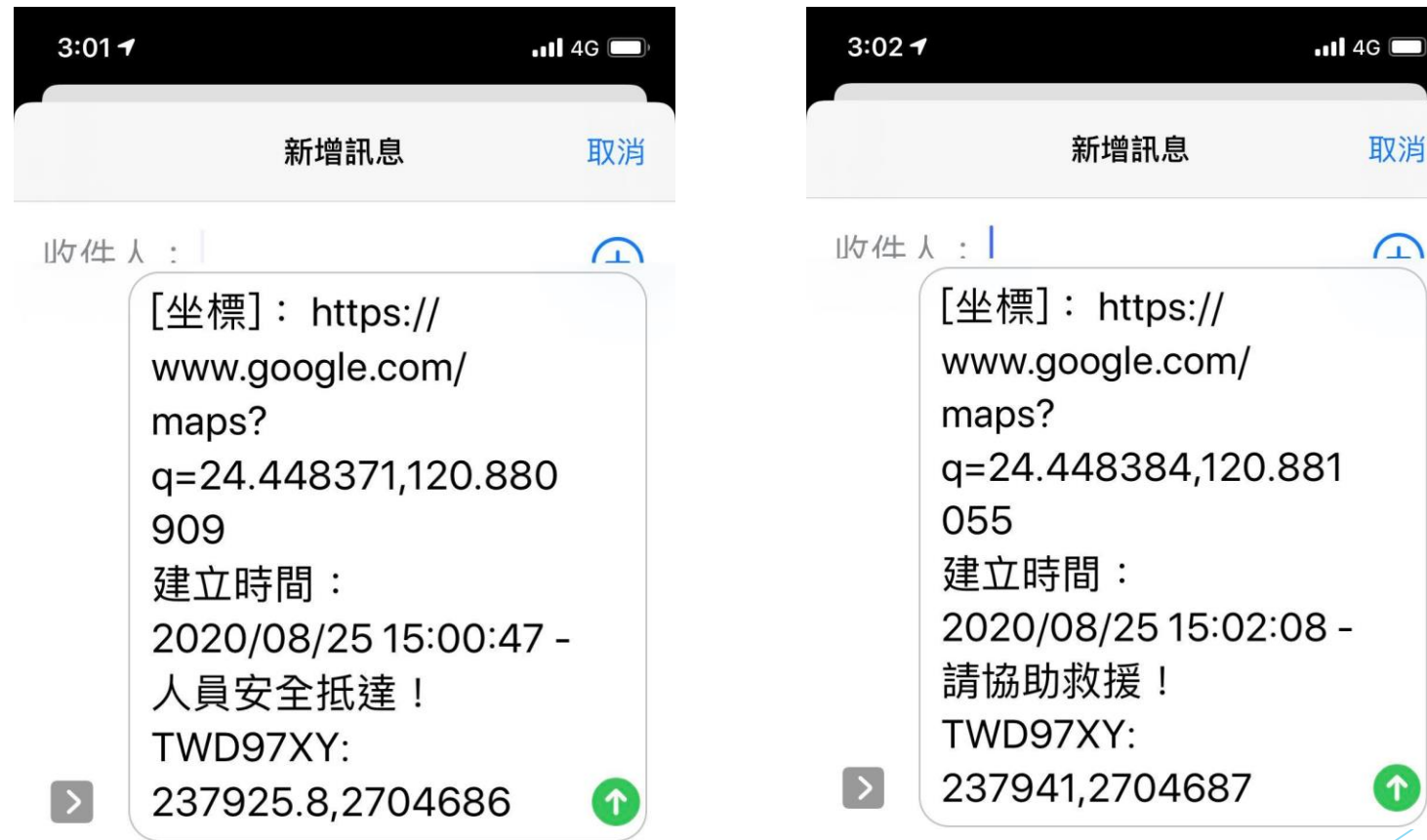

取消

 $\sqrt{1}$ 

 $\hat{\mathbf{r}}$